## **インターネット出願・・・・・・・・・・・・・・・・・・・・・・**

- 平日・土日・祝日 24 時間出願手続きをしていただけます。
- ご自宅で出願手続きをしていただけます。
- インターネットに接続できる環境をご用意いただくことが難しい方は、本校にご相談ください。 ● 各種クレジットカード・コンビニエンスストア・ペイジーでのお支払い方法をお選びいただけます。 ※お支払いには別途手数料がかかります。あらかじめご了承ください。

## ■インターネット出願の流れ

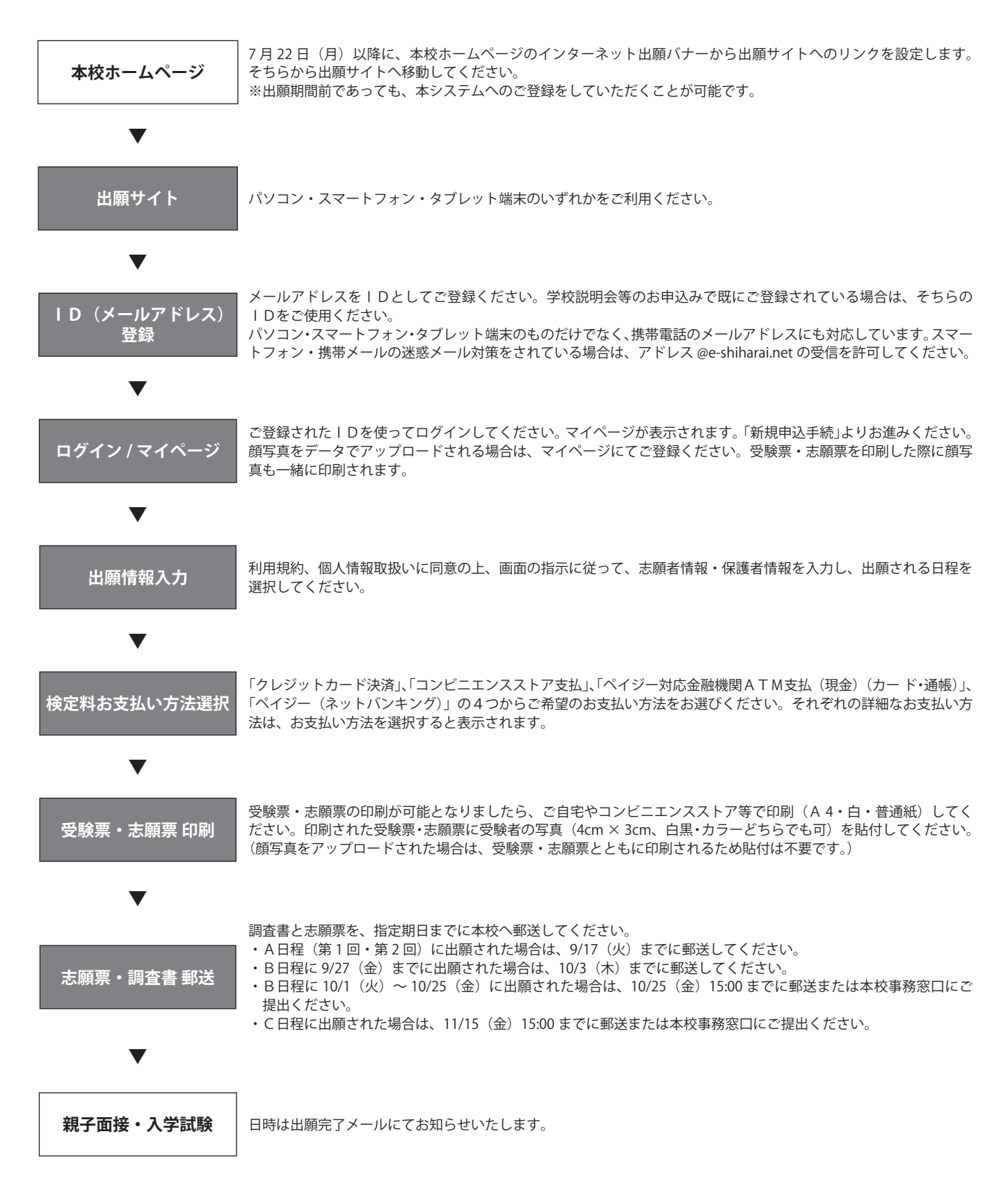